## Daily Updated 70-[460 Practice Exam Questions Free Downl](http://www.mcitpguides.com/?p=1604)oad From Braindump2go (51-60)

 Try 2015 Latet Updated 70-460 Practice Exam Questions and Answers, Pass 70-460 Actual Test 100% in 2015 New Year! Braindump2go Latest released Free Sample 70-460 Exam Questions are shared for instant download! Braindump2go holds the confidence of 70-460 exam candiates with Microsoft Official Guaranteed 70-460 Exa Dumps Products! 94 New Updated Questions and Answers! 2015 Microsoft 70-460 100% Success! Vendor: Microsoft Exam Code: 70-460 Exam Name: Transition Your MCITP: Business Intelligence Developer 2008 to MCSE: Business Intelligence ExamKeywords: 70-460 Exam Dumps,70-460 Practice Tests,70-460 Practice Exams,70-460 Exam Questions,70-460 PDF,70-460 VCE Free,70-460 Book,70-460 E-Book,70-460 Study Guide,70-460 Braindump,70-460 Prep Guide

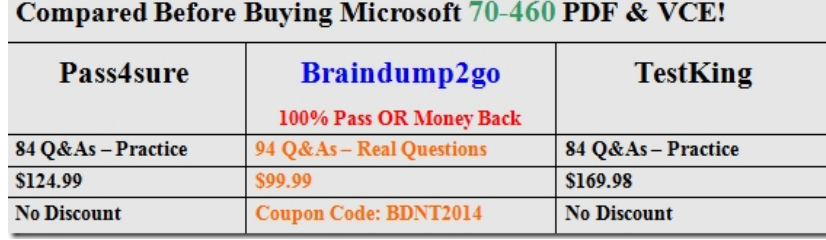

QUESTION 51 You need to re-establish subscriptions on SSRS01. What should you do? A.  $&\#160$ ;  $&\#160$ ;  $&\#160$ ; Manually failover the active node. B.  $\$ ;  $$ ;  $$ ; Install prerequisites and upgrade shared components on Node1 and Node2.  $C.\&\#160,\&\#160,\&\#160$ ; Generate a SQL Server 2012 configuration file by running the SQL Server Setup executable. D. Upgrade Node1 by using the SQL Server 2012 Upgrade wizard. Answer: A Explanation: SSRS reports are scheduled by SQL server Agent jobs. Start the SQL Server Agent on SSRS01. QUESTION 52 You need to implement the Customer Sales and Manufacturing data models. What should you do? (Each correct answer presents a partial solution. Choose all that apply.) A.  $\&$ #160;  $&$ #160;  $\&$ #160; Use the Database Synchronization Wizard to upgrade the database to tabular mode. B.  $\&\#160,\&\#160,\&\#160$ ; Use SQL Server Integration Services (SSIS) to copy the database design to the SSAS instance, and specify tabular mode as the destination.  $C.\&\#160;\&\#160;\&\#160;$  Use SQL Server Data Tools (SSDT) to redevelop and deploy the projects. D.  $\&\#160$ ;  $\&\#160$ ;  $\&\#160$ ; Use the current SSAS instance. E.  $\&\#160$ ;  $\&\#160$ ;  $\&\#160$ ; Install a new instance of SSAS in tabular mode. Answer: CE Case Study: 3 - Data Architect (QUESTION 53 - QUESTION 60) General Background You are a Data Architect for a company that uses SQL Server 2012 Enterprise edition. You have been tasked with designing a data warehouse that uses the company's financial database as the data source. From the data warehouse, you will develop a cube to simplify the creation of accurate financial reports and related data analysis. Technical Background You will utilize the following three servers: - ServerA runs SQL Server Database Engine. ServerA is a production server and also hosts the financial database. - ServerB runs SQL Server Database Engine, SQL Server Analysis Services (SSAS) in multidimensional mode, SQL Server Integration Services (SSIS), and SQL Server Reporting Services (SSRS). - ServerC runs SSAS in multidimensional mode. - The financial database is used by a third-party application and the table structures cannot be modified. The relevant tables in the financial database are shown in the exhibit. (Click the Exhibit button.) &#160. Financial Database tables

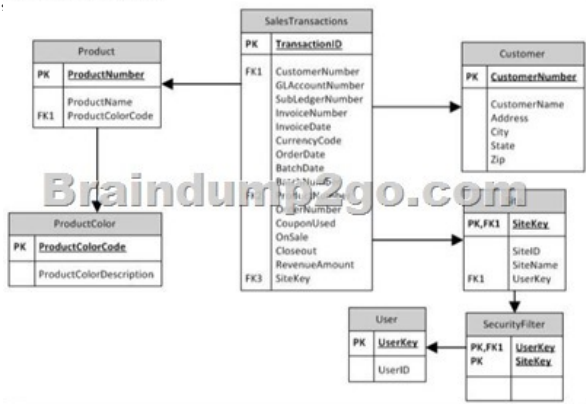

 The SalesTransactions table is 500 GB and is anticipated to grow to 2 TB. The table is partitioned by month. It contains only the last five years of financial data. The CouponUsed, OnSale, and Closeout columns contain only the values Yes or No. Each of the

other tables is less than 10 MB [and has only one partition. The SecurityFilter table specifies the s](http://www.mcitpguides.com/?p=1604)ites to which each user has access. Business Requirements The extract, transform, load (ETL) process that updates the data warehouse must run daily between 8:00 P.M. and 5:00 A.M. so that it doesn't impact the performance of ServerA during business hours. The cube data must be available by 8:00 A.M. The cube must meet the following business requirements: - Ensure that reports display the most current information available. - Allow fast access to support ad-hoc reports and data analysis. Business Analysts will access the data warehouse tables directly, and will access the cube by using SSRS, Microsoft Excel, and Microsoft SharePoint Server 2010 PerformancePoint Services. These tools will access only the cube and not the data warehouse. Technical Requirements SSIS solutions must be deployed by using the project deployment model. You must develop the data warehouse and store the cube on ServerB. When the number of concurrent SSAS users on ServerB reaches a specific number, you must scale out SSAS to ServerC and meet following requirements: - Maintain copies of the cube on ServerB and ServerC. - Ensure that the cube is always available on both servers. - Minimize query response time. The cube must meet the following technical requirements: - The cube must be processed by using an SSIS package. - The cube must contain the prior day's data up to 8:00 P.M. but does not need to contain same-day data. - The cube must include aggregation designs when it is initially deployed. - A product dimension must be added to the cube. It will contain a hierarchy comprised of product name and product color. Because of the large size of the SalesTransactions table, the cube must store only aggregations--the data warehouse must store the detailed data. Both the data warehouse and the cube must minimize disk space usage. As the cube size increases, you must plan to scale out to additional servers to minimize processing time. The data warehouse must use a star schema design. The table design must be as denormalized as possible. The history of changes to the Customer table must be tracked in the data warehouse. The cube must use the data warehouse as its only data source. Security settings on the data warehouse and the cube must ensure that queries against the SalesTransactions table return only records from the sites to which the current user has access. The ETL process must consist of multiple 5SIS packages developed in a single project by using the least amount of effort. The SSIS packages must use a database connection string that is set at execution time to connect to the financial database. All data in the data warehouse must be loaded by the SSIS packages. You must create a Package Activity report that meets the following requirements: - Track SSIS package execution data (including package name, status, start time, end time, duration, and rows processed). - Use the least amount of development effort. QUESTION 53 You need to select the appropriate storage settings for the cube. Which settings should you choose? A. & #160; & #160; & #160; Relational OLAP (ROLAP) with proactive caching enabled B.  $\&$ #160;  $\&$ #160;  $\&$  #160; Multidimensional OLAP (MOLAP) with proactive caching enabled and a rebuild interval of 24 hours  $C. \& #160; \& #160; \& #160$ ; Hybrid OLAP (HOLAP) with proactive caching disabled D. & #160; & #160; & #160; Hybrid OLAP (HOLAP) with proactive caching enabled Answer: C QUESTION 54 You need to implement the aggregation designs for the cube. What should you do? A.  $&\#160$ ;  $&\#160$ ;  $&\#160$ ; Use the Usage-Based Optimization Wizard. B.  $\&\#160; \&\#160; \&\#160$ ; Use the Aggregation Design Wizard. C.  $\&\#160; \&\#160; \&\#160$ ; Partition the cube by month. D.  $\  \  \& H160;$  Implement cache warming in SSAS via an SSIS package. Answer: B QUESTION 55 You need to design a cube partitioning strategy to be implemented as the cube size increases. What should you do? A.  $\&\#160;\&\#160;\&\#160;$  Use relational OLAP (ROLAP) on all local partitions. B.  $\&\#160;\&\#160;\&\#160;$  Implement monthly remote partitions.  $C. \&\#160; \&\#160; \&\#160$ . Use multidimensional OLAP (MOLAP) on all local partitions. D.  $&\#160$ ;  $&\#160$ ;  $&\#160$ ; Implement monthly local partitions. Answer: B QUESTION 56 You need to implement security in the cube to limit the sites visible to each user. What should you do? A.  $\&$ #160;  $\&$ #160;  $\&$  #160; Create an SSAS database role in the cube for each user and assign the sites each user can access to his or her database role.  $B.$ ; Create an SSAS server role for each user and assign the sites each user can access to his or her server role. C.  $\&\#160$ ;  $\&\#160$ ; Create an SSAS database role and define a Multidimensional Expressions (MDX) calculation to implement dynamic dimension security. D.  $&\#160$ ;  $&\#160$ ;  $&\#160$ ; Create a view on the SalesTransactions table that uses the Security Filter and User table data to limit the sites for each user. Answer: C QUESTION 57 You need to scale out SSAS. What should you do? A. Back up the cube on ServerB and restore it on ServerC each day. B.  $\&\#160$ ;  $\&\#160$ ;  $\&\#160$ ; Create an empty cube on ServerC and link to the objects in the cube on ServerB. C.  $\&\#160;\&\#160;\&\#160;$  Process the cube on both ServerB and ServerC each day. D.  $&\#160$ ;  $&\#160$ ;  $&\#160$ ; Synchronize the cube from ServerB to ServerC each day. Answer: D QUESTION 58 You need to implement the aggregation designs for the cube. What should you do?  $A.\&\#160;\&\#160;\&\#160$ . Use the CREATE CACHE statement. B. Use the Aggregation Design Wizard. C. Create relational indexes on the source tables. D.  $\&\#160;\&\#160;\&\#160;\&\#160$ ; Use the Usage-Based Optimization Wizard. Answer: B QUESTION 59 You need to restrict access to data in the tables in the data warehouse. What should you do? A.  $\&$ #160;  $&$ #160;  $&$ #160; Configure column-level permissions. B.  $\  \  \$  Configure database roles. C.  $\  \$  Create views and grant permissions to the views. D.  $\&$  #160;  $&$  #160;  $&$  +160; Configure application roles. Answer: C QUESTION 60 You need to select

the appropriate storage settings for the cube. Which settings should you choose? A.  $&\#160$ ;  $&\#160$ ;  $&\#160$ ; Multidimensional OLAP (MOLAP) with proactive caching enabled and a rebuild interval of 24 hours B. Relational OLAP (ROLAP) with proactive caching enabled C. Hybrid OLAP (HOLAP) with proactive caching disabled D. Hybrid OLAP (HOLAP) with proactive caching enabled Answer: C Braindump2go Offers 100% money back guarantee on all products! Our products remain valid for a lifetime! Recently we update our 70-460 Exam Questions since the Microsoft Official Exam Center adds some new questions in 70-460 Exam Dumps. Braindump2go checks all Exam Dumps

every day and guarantee all the exam questions are the latest and correct!

## Compared Before Buying Microsoft 70-460 PDF & VCE!

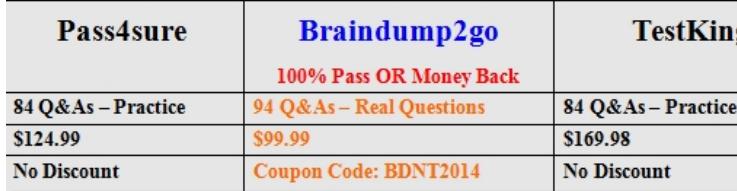

http://www.braindump2go.com/70-460.html